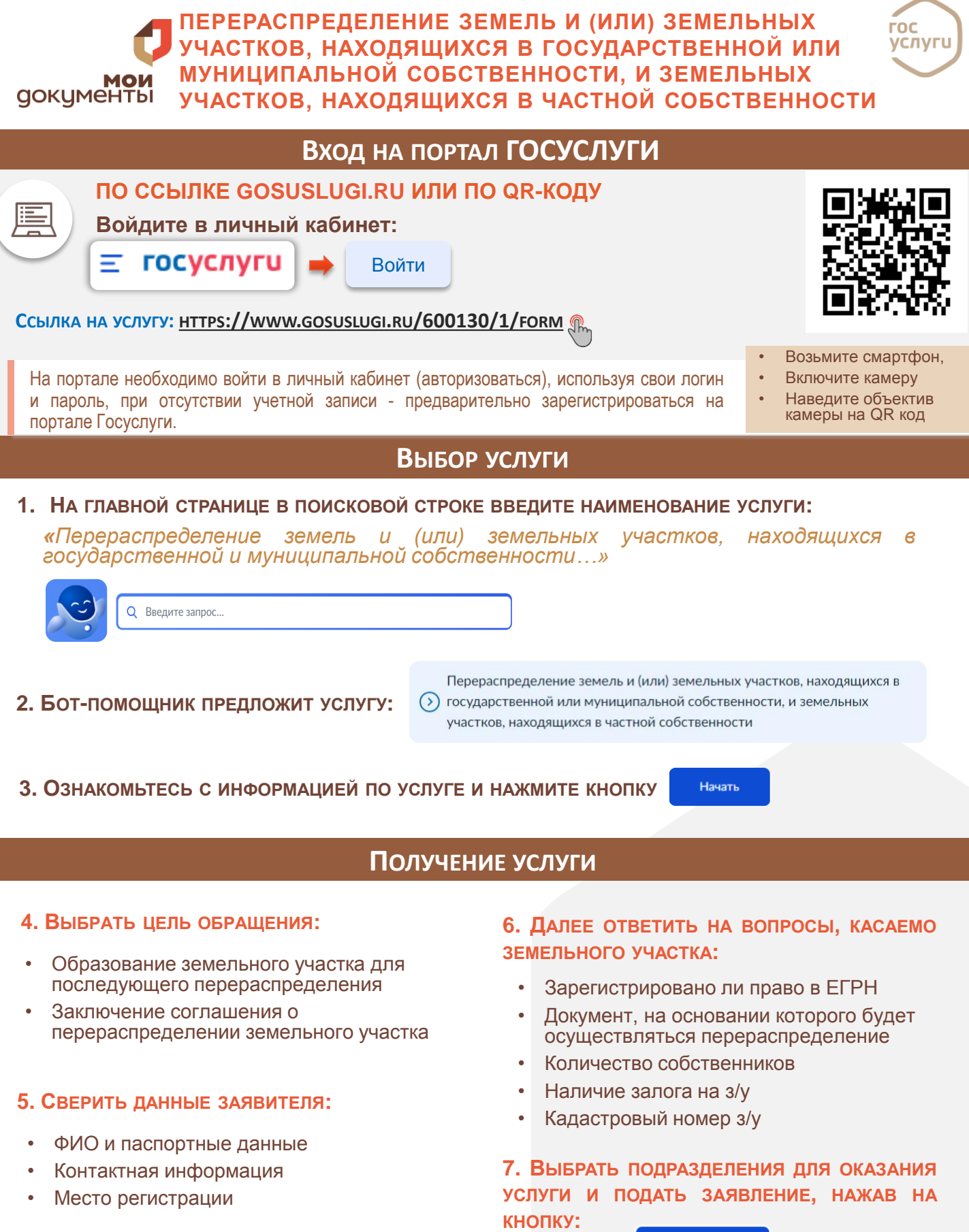

Подать заявление